## Ли Вэй, С. В. Зинченко, В. П. Зинченко

# УПРАВЛЕНИЯ ПОТОКОМ В АЭРОДИНАМИЧЕСКОЙ ТРУБЕ

### Введение

проблемой обеспечения соответствия Актуальной условий экспериментальных исследований в аэродинамической трубе (АДТ) натурным условиям является поддержка параметров потока в режиме реального времени (РВ) [1] - [4], где необходимо обеспечить: требуемый скоростной напора  $(O_{\infty})$  и скорость  $(V_{\infty})$  с заданной точностью; их изменение как функций времени: закон перехода от текуших значений к заданным [6] - [9].

Предложен алгоритм программного управления потоком в режиме РВ на основе математической модели, в которой АЛТ заменяется "эквивалентной" трубой круглого сечения с реальным коэффициентом гидродинамического сопротивления в предположении, что поток происходит в горизонтальной плоскости, несжимаем, изотермический, без учета объемных сил. Обмен данными между параллельно выполняемыми модулями прикладного программного обеспечение (ПО) реализован через общую область памяти двух компьютеров. Один компьютер осуществляет регулирование, а другой - управляет экспериментом, что обеспечивает соответствие экспериментальных и натурных условий, требуемая точность и информативность.

### Постановка задачи

 $\mathbf{B}$ дозвуковой АДТ энергетическая установка (компрессор. вентилятор, т.п.) создает поток воздуха  $(0.1 \leq M_{\odot} \leq 0.4)$ , в который помещаются модель объекта  $\mathbf{M}$ выполняются экспериментальные исследования  $[6]$  -  $[9]$ .

Математическая модель движение воздуха в АДТ должна учитывать состояние потока (турбулентный/ ламинарный), геометрию и качество поверхности элементов АДТ, а также динамику энергетической установки.

Требуется разработать алгоритм для поддержки (управления потоком): заданного скоростного напора  $(O_{\infty})$  и скорости  $(V_{\infty})$  с точностью не хуже 0.15%; их изменения как функций времени; закона перехода от текуших значений к заланным.

#### Математическая модель

В [3]-[9] показано, что турбулентное движения  $(10^5 \leq Re \leq 2.10^7$ .  $Re_{\kappa p} \approx 2300$ ) вязкого несжимаемого газа в АДТ (p=const, T=const, F $\neq$ 0), описывается уравнением Стокса [5, 11]:

$$
\frac{\partial \overline{V}}{\partial \overline{t}} + (\overline{V} \cdot \nabla) \cdot \overline{V} = -\frac{1}{\rho} \text{grad} p + \gamma \nabla^2 \overline{V}
$$
 (1)

и уравнением неразрывности:

$$
div\overline{V} = 0. \tag{2}
$$

Единственность решения обеспечивается заданием граничных и начальных условий:

$$
V_{|s} = 0. \tag{3}
$$

$$
V_{|t=0} = \Phi(x, y, z, t = 0).
$$
 (4)

Перепад давления  $\Delta p$ , создаваемый энергетической установкой, гидравлического расходуется на преодоление сопротивления. обусловленного силами сопротивления и трения. Необходимое значение  $\Delta p$  для заданного  $Q_{\infty}$  и  $V_{\infty}$  определяется из решения задачи стационарного движение газа, где уравнение (1) используется в виде:

$$
(\overline{V} \cdot \nabla) \cdot \overline{V} = -\frac{1}{\rho} \operatorname{grad} p + \gamma \nabla^2 \overline{V}, \qquad (5)
$$

для которого (3) остается без изменений, а (4) уничтожается.

Общий закон сопротивления для АДТ имеет такой вид [6]

$$
\Delta p = \left| \, \text{grad} p \, \right| = \xi_{\infty} \frac{\rho}{2} \left| \, \overline{V}_{\infty} \, \right|^2 = \sum_{i=1}^n \left\{ \xi_{ii} \left( \frac{F_{\infty}}{Fi} \right)^2 + \xi_{mi} \left( \frac{F_{\infty}}{Fi} \right)^2 \, \right\}.
$$

где  $\xi_{\infty}$ ,  $\xi_{ii}$ ,  $\xi_{mi}$ -коэффициенты гидравлического сопротивления АДТ, сопротивления трения и местного сопротивления элементов АДТ соответственно;  $F_{\infty}$   $F_i$  – площадь рабочей части и характерных сечений; *n* - количество элементов АДТ;  $i=1, 2, ..., n$ .

Метод и алгоритм определения коэффициентов сопротивления трения и местных сил приведен в [5] - [9]. Сопротивление модели объекта, энергетической установки и т.п. измеряется и определяется в режиме РВ экспериментальных исследований так [5], [9]:

$$
\xi_m = c_x \frac{S_m}{F_\infty} \left( 1 - \frac{S_m}{F_\infty} \right)^{-3},\tag{7}
$$

где  $c_r = f(\alpha, \beta, Re,...)$  – измеряемый в PB коэффициент сопротивления модели объекта;  $S_m$ ,  $F_\infty$  - площади миделевого и нормального сечений модели и рабочей части АДТ соответственно.

Вычисляется  $\xi_{\infty}$  (6) из трансцендентных уравнений [5] методом Dekker T. I. /Brent R.P., который обеспечивает асимптотическую сходимость решения в режиме РВ.

Уравнение (1) нестационарного осесимметричного движения газа [5], [9] в цилиндрической системе координат используется в виде:

$$
\begin{cases}\n\frac{\partial w}{\partial t} - \gamma \left( \frac{\partial^2 w}{\partial r^2} + \frac{1}{r} \frac{\partial w}{\partial r} \right) = f(t), \quad \text{a)} \\
-\frac{1}{\rho} \frac{\partial p}{\partial z} = f(t), \quad \text{(8)}\n\end{cases}
$$

граничным  $w_{|s} = 0$  и начальным условием  $\mathbf{c}$ 

$$
w_{|t=0} = \phi(r)_{|t=0} = w(r, t=0) = \frac{a^2 \Delta p}{\mu L} \left( 1 - \frac{r^2}{a^2} \right) \qquad [3], \qquad [4], \qquad \text{rge: } f(t) = \frac{\Delta p}{\rho L} \psi(t),
$$

 $\psi(t)$  – функция динамики энергетической установки;  $\Delta p/L$  – перепад давления на длине  $L: 0 \le t \le T: 0 \le r \le a$ .

Решение (8) получено методом разделения переменных в виде  $[5]$  - [9], [10], [11]:

$$
w(r, t) = \Theta(r, t) + \Omega(r, t),
$$

где:  $\Theta$  (r, t) – вынужденное движения от изменения градиента давления при условии отсутствия начального движения;  $\Omega(r, t)$  – изменение движения, вызванное начальным состоянием.

Значение скорости определяется так [5]:

$$
w(r,t) = \sum_{n=1}^{\infty} \frac{A_n}{B_n} \left[ 1 - \frac{I_0 \left( r \sqrt{\frac{B_n}{\gamma}} \right)}{I_0 \left( a \sqrt{\frac{B_n}{\gamma}} \right)} \right] \sin \frac{\pi n}{T} t + a_n J_0 \left( \frac{\mu_n r}{a} \right) e^{-\gamma \left( \frac{\mu_n}{a} \right)^2 t}, \tag{9}
$$

 $\text{Hence } B_n = \left(\frac{\pi n}{T}\right) \cos \frac{\pi n}{T} t, \quad A_n = \frac{2}{T} \int f(\zeta) \sin \frac{\pi n}{T} \zeta d\zeta, J_0(\mu_n) = 0, n = 1, 2, ..., \infty,$ 

$$
a_n = \frac{2}{a^2 J_1^2(\mu_n)} \int_0^a w(r, t=0) \left(1 - \frac{r^2}{a^2}\right) r J_0\left(\frac{\mu_n r}{a}\right) dr = w(r, t=0) \left\{\frac{2(1-a^2)}{\mu_n J_1(\mu_n)} + \frac{4J_2(\mu_n)}{\mu_n J_1(\mu_n)}\right\}
$$

Выражение для определения расхода  $Q(t)$  имеет вид:

$$
Q(t) = 2\pi \sum_{n=1}^{\infty} \left\{ \frac{A_n}{B_n} \left[ \frac{a^2}{2} - a \sqrt{\frac{\gamma}{B_n}} \frac{I_1\left(a \sqrt{\frac{B_n}{\gamma}}\right)}{I_0\left(a \sqrt{\frac{B_n}{\gamma}}\right)} \right] \sin \frac{\pi n}{T} t + a_n e^{-\gamma \left(\frac{\mu_n}{a}\right)^2 t} \frac{a^2}{\mu_n} J_1(\mu_n) \right\}
$$
(10)

При решении прикладных задач (1) граничные  $\overline{w}(\overline{r} = 1, \overline{t}) = 0$  и  $\overline{w}(\overline{r}, \overline{t} = 0) = \varepsilon(1 - \overline{r})$  для "эквивалентной" АДТ начальные условия используются в виде:

$$
\frac{\partial \overline{w}}{\partial \overline{t}} - \left( \frac{\partial^2 \overline{w}}{\partial \overline{t}^2} + \frac{1}{\overline{r}} \frac{\partial \overline{w}}{\partial \overline{r}} \right) = 4(1 - \varepsilon) f\left(\frac{a^2}{\gamma} \overline{t}\right), \varepsilon = \left(\frac{\xi_{\text{ext}}}{\xi_{\text{ext}}}\right) \left(\frac{\overline{w}_{\text{ext}}}{\overline{w}_{\text{ext}}}\right)^2,
$$

где:  $\xi_{\infty H}$ ,  $\xi_{\infty k}$ ,  $w_{\infty H}$ ,  $w_{\infty k}$  – коэффициенты соотношений гидродинамического сопротивления и скорости в начале и в конце управления;  $f(ta^2/v)$  динамика энергетической установки.

В предположении о возможном разложении  $f(ta^2/v)$  в ряд Фурье на [0, *T*] (*T* – время наблюдения) скорость и объемный расход определяются по таким формулам:

$$
\overline{w}(\overline{\overline{r}},\overline{t})=8\varepsilon\sum_{n=1}^{\infty}\frac{J_0(\lambda_n\overline{r})}{\lambda_n^3J_1(\lambda_n)}e^{\lambda_n^2\overline{r}}+4(1-\varepsilon)\sum_{n=1}^{\infty}\frac{A_n}{B_n}\left[1-\frac{I_0(\overline{r}\sqrt{B_n})}{(\sqrt{B_n})}\right]\sin\left(\frac{\pi n}{\overline{T}}\overline{t}\right), (11)
$$

$$
\overline{Q}(\overline{\tau}) = 32\varepsilon \sum_{n=1}^{\infty} \frac{e^{\lambda_n^2 \overline{\tau}}}{\lambda_n^4} + 8(1-\varepsilon) \sum_{n=1}^{\infty} \frac{A_n}{B_n} \left[ 1 - \frac{2}{\sqrt{B_n}} \frac{I_1(\sqrt{B_n})}{I_0(\sqrt{B_n})} \right] \sin\left(\frac{\pi n}{\overline{T}} \overline{\tau}\right), \quad (12)
$$

$$
\text{rate } B_n = \left(\frac{\overline{T}}{\pi n}\right) ctg\left(\frac{\pi n}{T}\overline{t}\right); \ J_0(\lambda_n) = 0, n = 1, 2, \ldots \infty; A_n = \frac{2}{\overline{T}}\int_0^{\overline{T}} f(\theta)\sin\left(\frac{\pi n}{\overline{T}}\right)d\theta.
$$

Практические случаи рассмотрены в [3], [9], [10].

### Алгоритм управления

Предложена система управления потоком дозвуковой АЛТ. структурная схема которой показана на рис. 1 [11], где:  $K_1$ ,  $K_2$  – базовый и управляющий компьютеры соответственно; УСО - устройство связи с объектом (для сопряжения  $K_1$  и  $K_2$  с агрегатами АДТ); БУ – блок управления тиристорным электроприводом (ТП), ЭП - энергетическая установка,  $T\Gamma$ - тахогенератор,  $\overline{\mu\mu}$  – датчик давления;  $\overline{\mu}C$  – датчик сопротивления модели объекта.

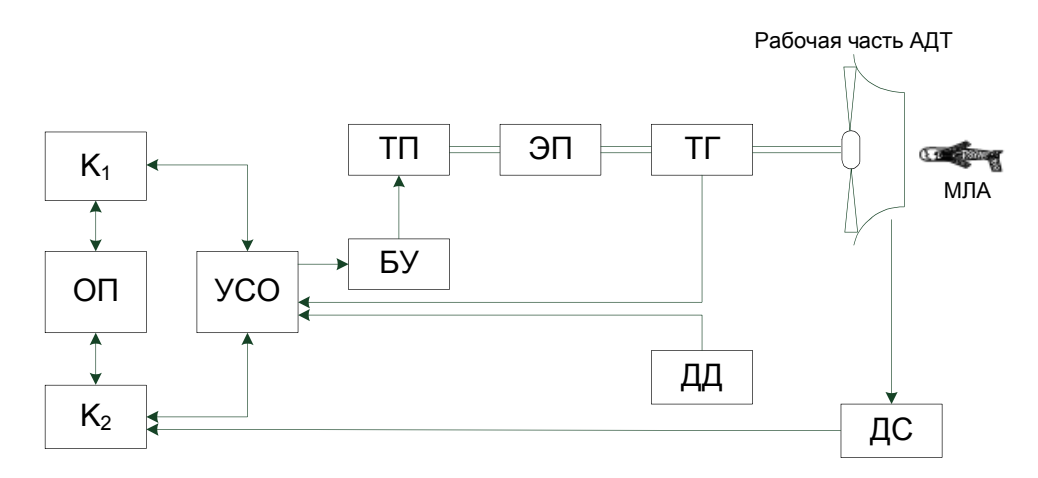

Рис. 1. Структурная схема системы управления

Собственно  $K_2$  совместно с УСО обеспечивает управление потоком. Взаимодействие  $K_1$  и  $K_2$  осуществляется через общую область памяти, что позволяет параллельно выполнять прикладное ПО на  $K_1$  и  $K_2$ , работающих под управлением операционных систем РВ (ОС РВ). Внутренняя обратная системы управления регулирует параметры энергетической связь установки (например, обороты), а внешняя - по значению  $Q_{\infty}(t)$ .

Функциональная схема системы управления потоком показана на рис. 2, где  $K_l$  работает в режиме PB эксперимента.

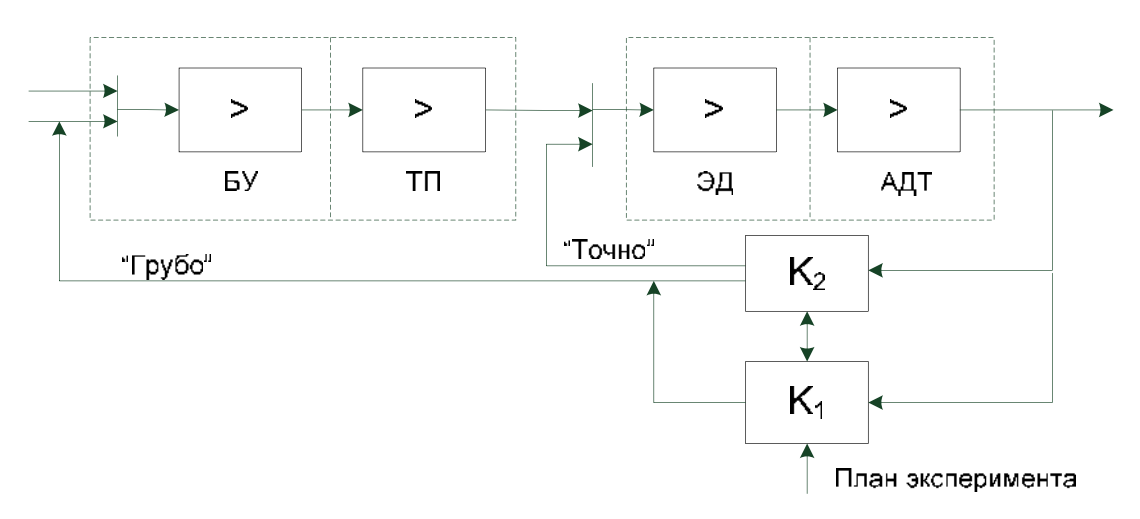

### Рис. 2. Функциональная схема системы управления

В момент необходимого регулирования  $Q_{\infty}(t)$ ,  $K_{\iota}$  формирует задание для  $K_{2}$ на выполнение одной из таких задач: поддержка требуемого  $Q_{\infty}$  и  $V_{\infty}$  с заданной точностью; их изменения как функций времени; закона перехода от текущих значений к заданным. По-другому,  $K_2$  осуществляет грубое (выход в заданную область) и точное (поддержка значений параметров) регулирование, а  $K_l$  – управляет экспериментом.

Алгоритм управления потоком соответствует следующей процедуре. Шаг 1. Выбрать опыт из «Плана эксперимента» и поместить параметры в общую область памяти  $K_2$  и  $K_1$ .

Шаг 2. Задать *V* и интервала наблюдения [0, *T*] (длительность опыта).

Шаг 3. Определить  $\Delta p$  (алгоритм приведен ниже) [3].

Шаг 4. Вычислить и записать значения  $w(r,t)$  (9),  $Q(t)$  (10) на  $t\in[0, T]$  в общую область памяти.

Шаг 5. Параллельно выполнить:

а) регулирование потока  $K_2$ :

Шаг 5а\_1. Ожидание: если выполнять опыт, то перейти на Шаг 5а\_2; иначе на Шаг 7.

Шаг 5а\_2. Прочитать параметры и выбрать стратегию управления.

Шаг 5а\_3. Решить задачу регулирования.

Шаг 5а\_4. Задать режим управления и поддерживать параметры потока в допустимых пределах (измерять и передавать параметры в общую область памяти) на  $t\square$ [0, *T*].

Шаг 5а\_5. Передать данные опыта в общую область памяти, перейти на Шаг 5а\_1.

б) управление экспериментом *К1*:

Шаг 5б\_1. Ожидать выполнения условий опыта на *t*2х[0, *T*]. Если они выполнены, то перейти на Шаг 5б\_2, иначе перейти на Шаг 5.

Шаг 5б\_2. Считать с общей область памяти данные опыта, их обработать, визуализировать и записать.

Шаг 6. Если «Плана эксперимента» выполнен, то перейти на Шаг 7, иначе на Шаг 1.

Шаг 7. Конец.

Решение стационарной задачи (определение  $\Delta p$ ) отвечает такой процедуре [3].

Шаг 1. Задать скорость  $V_{\infty}$  и извлечь из БД параметры элементов АДТ.

Шаг 2. Вычислить: площади (*Fi*), периметры (*Pi*); гидравлические радиусы  $(r_{0i})$  и шероховатости  $(k_i)$ .

Шаг 3. Вычислить *V*i и *Rei* в сечениях АДТ.

Шаг 4. Вычислить коэффициенты трения  $\lambda_i = f(k_i, Re_i)$  и  $\xi_i$  с учетом поворота, расширения/ сужения и нелинейности потока.

Шаг 5. Вычислить местный коэффициент сопротивления  $\xi_{mi}$ .

Шаг 6. Определить общий коэффициент сопротивления элементов АДТ  $\xi$ <sup>*i*</sup> с учетом дополнительных местных потерь.

Шаг 7. Определить  $\xi_{\infty}$  (7).

Шаг 8. Конец.

Прикладное ПО управления потоком дозвуковой АДТ предложено реализовать на двух уровнях: формирование задания на управление, выполнение собственно управления. Взаимодействие между модулями прикладного ПО осуществляется через общую область памяти, как показано на рис. 3. Собственно алгоритм программного управления потоком - это участок а) алгоритма. Отметим, что данный алгоритм является оптимальным (относительно задач) по: быстродействию; точности обработки и поддержки параметров.

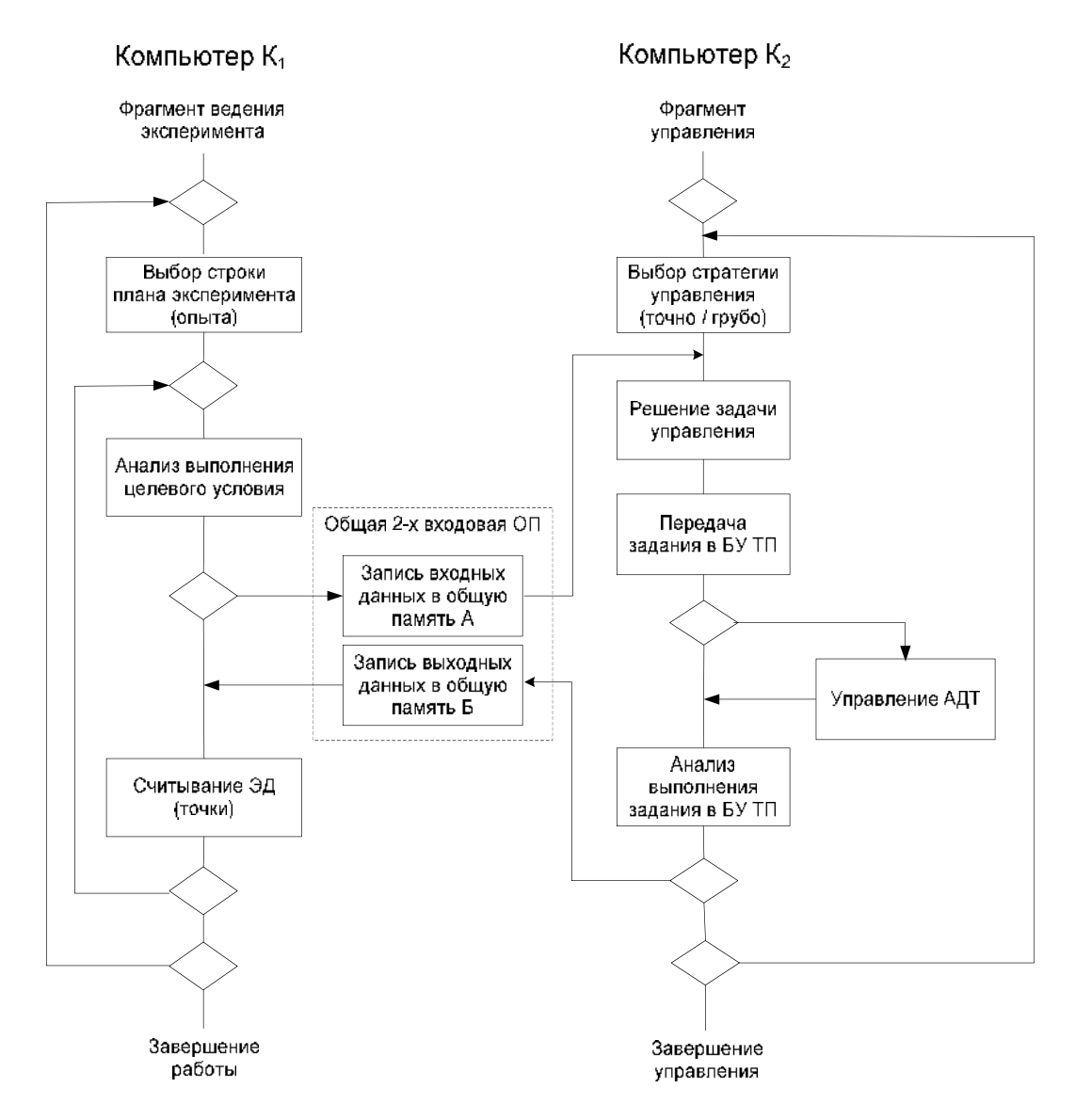

Рис. 3. Алгоритм программного управления потоком

Реализация алгоритма возможна при использовании соответствующего аппаратного и программного обеспечения [12], [13]. В частности, предложено использовать ОС РВ QNX, Linux на первом и W'CE на втором уровнях системы. Загрузка ОС РВ в *К2* осуществляется с *K1* совместно с прикладным ПО.

### **Выводы**

В работе предложен алгоритм программного управления потоком в режиме РВ на основе математической модели, в которой АДТ заменяется "эквивалентной" трубой круглого сечения с реальным коэффициентом гидродинамического сопротивления в предположении, что поток происходит в горизонтальной плоскости, несжимаем, изотермический, без учета объемных сил.

Обмен данными между параллельно выполняемыми модулями прикладного программного обеспечения (ПО) реализован через общую область памяти двух компьютеров. Один компьютер осуществляет регулирование, а другой – управляет экспериментом, что обеспечивает соответствие

экспериментальных и натурных условий, требуемая точность и информативность.

В дальнейшем будут исследованы средства и методы обеспечения эксперимента в РВ.

## **Список использованной литературы**

- 1. *Зинченко В. П*. Автоматизация экспериментальных исследований в аэродинамической трубе // В. П. Зинченко / УСиМ. - 1989. - № 1.- С. 95 - 99.
- 2. Системы автоматизации экспериментальных исследований в аэродинамических трубах / В. М. Египко, В. П. Зинченко, Б. Н. Белоусов, Ф. Н. Горин. - К.: Наукова думка, 1992. - 264 c.
- 3. *Зінченко В. П.* Інформаційна технологія проектних досліджень // В. П. Зинченко / Міжнар. конгрес "Інформаційне суспільство в Україні - стан проблеми, перспективи". - К.: НТУУ "КПІ", 2000. - С. 218 - 230.
- 4. *Зінченко В. П.* Інформаційна технологія проектних досліджень складних технічних об'єктів // В. П. Зинченко / Наукові вісті НТУУ "КПІ". – 2000. - № 4. – С. 32 - 42.
- 5. Зинченко В. П., Египко В. М. Метод моделирования динамических процессов в аэродинамических трубах малых дозвуковых скоростей // В. П. Зинченко, В. М. Египко/ К., 1996. – 19 с. (Преп./ НАН Укрины Ин-т кибернетики им. В.М. Глушкова; 96 - 13).
- 6. *Зинченко В. П.* Решение задачи движения газа в дозвуковой аэродинамической трубе методом разделяемых переменных // В. П. Зинченко, С. В. Зинченко / VI Міжнарод. наук. конф. ім. акад. М. Кравчука: Зб. доп. - К.: НТУУ "КПИ", 1997. - С. 180.
- 7. *Зинченко В. П.* Моделирование переходных процессов в аэродинамической трубе // В. П. Зинченко, С. В. Зинченко, Ф. Н. Горин, И. П. Муха / Технології розподілених обчислень в імітаційному моделюванні. - К.: НАН України Ін-т кібернетики ім. В. М. Глушкова, 2001. - С. 92 – 98.
- 8. *Зинченко В. П.* Модель стационарного движения газа в аэродинамической трубе // В. П. Зинченко/ Інформаційні системи, механіка та керування, 2008. Вып. 1. - С. 76 – 88.
- 9. *Зинченко В. П.* Модель потока газа в дозвуковой аэродинамической трубе // В. П. Зинченко / Інформаційні системи, механіка та керування, 2009. Вып. 2. - С. 33 – 40.
- 10. *Горлин С. М.* Аэромеханические измерения // С. М. Горлин, Н. М. Слезингер / - М.: Наука, 1964. - 720 с.
- 11. *Лойцанский Л. Г.* Механика жидкости и газа //Л. Г. Лойцанский / М.: Наука, 1973. - 848 с.
- 12. *Форсайт Дж.* Машинные методы математических вычислений //Дж. Форсайт, М. Малькольм, К. Моулер / - М.: Мир, 1980. - 280 c.
- 13. *Тихонов А. Н.* Уравнения математической физики // А. Н. Тихонов, А. А. Самарский / - М.: Наука, 1972. - 735 с.
- 14. *Zhao Changyu* The design of low speed cascade wind tunnel // Zhao Changyu, Li Guangli / Journal of Shenyang institute of aeronautical engineering, 2009.№4, Р15-Р17, China.
- 15. *Guowen L.* Speed and angle control design of HIT wind tunnel test system // Li Guowen, Changren Li , Guangli Li / Journal of Shenyang institute of aeronautical engineering, 2010. №2, Р4 - Р8, China.
- 16. *Зинченко В. П.* Исследование и реализация алгоритма адаптивного управления экспериментом // В. П. Зинченко / Проблемы управления и информатики. - 2001. - № 3. - С. 58 - 69.
- 17. *Зинченко В. П.* Алгоритмы и базовые программные модули для управления технологическими модулями Prometheus // В. П. Зинченко, С. В. Зинченко / УСиМ, 2007. - № 5. - С. 52 – 60.
- 18. *Зинченко С. В.* Исследование характеристик знание ориентированных интеллектуальных систем мягкого реального времени // С. В. Зинченко/ Комп'ютерні засоби, мережі та системи. 2012, №11. - С. 13 - 22.